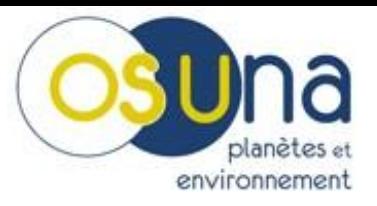

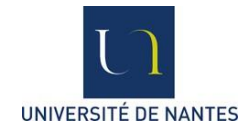

# *Mise en place d'une IDS pour le programme de recherche Réseau de Suivi et de Surveillance de l'Environnement (RS2E).*

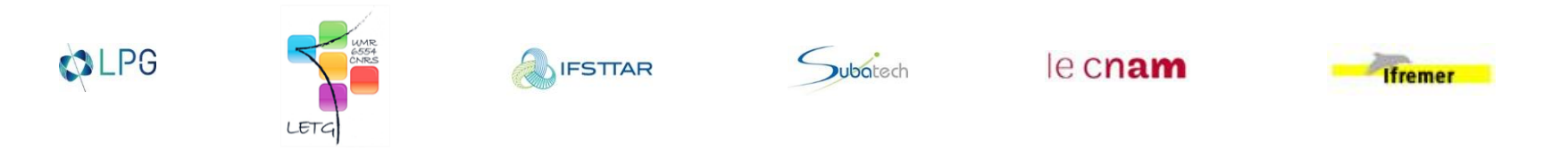

Loïc SALAUN

Ingénieur d'études administrateur des données et métadonnées de l'OSUNA

## **Prise en compte de la diffusion des données**

Objectif : Mettre à disposition des collectivités territoriales **les données et métadonnées produites** par le programme de **recherche Réseau de Suivi et de Surveillance de l'Environnement** (RS2E).

- Mise en place d'une **Infrastructure de Données Spatiales** (fonctionnelle depuis fin octobre 2015)
	- Catalogue de métadonnées
	- Stockage des données
	- Consultation des données à partir d'un visualiseur cartographique (visualiseur d'INDIGEO)
	- Services web géographiques (WMS, WFS, WCS, CSW)

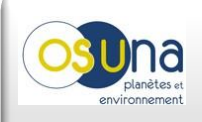

#### **Architecture de l'IDS**

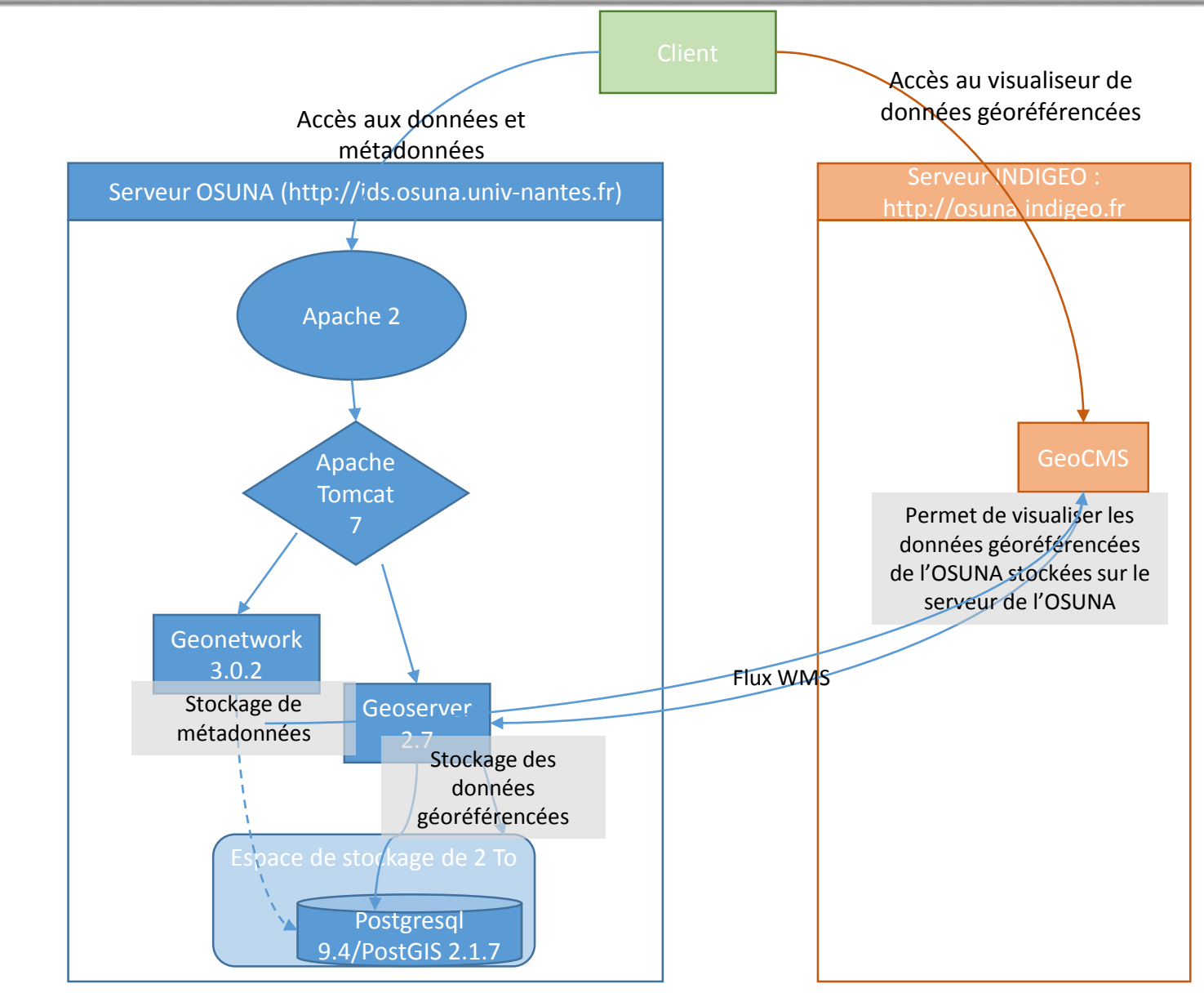

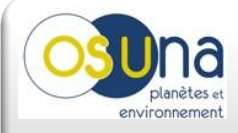

### **IDS de l'OSUNA**

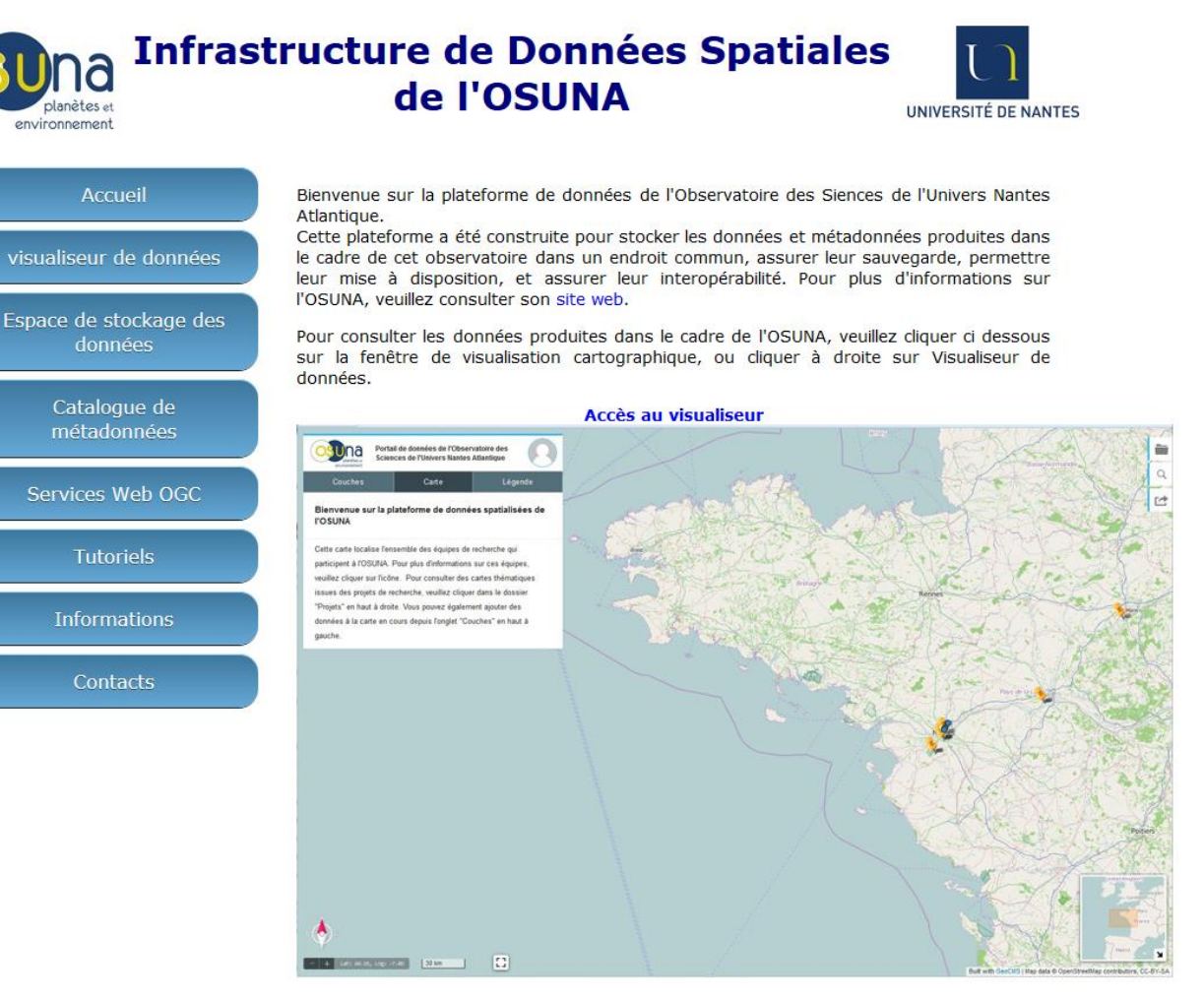

Ce visualiseur cartographique est celui de la plateforme du laboratoire LETG : INDIGEO, qui utilise la solution geoCMS.

Le serveur cartographique de l'OSUNA a été mis en place et est fonctionnel, l'ensemble des données consultables sur le visualiseur cartographique sont stockées dans ce serveur cartographique.

l'OSUNA a également mis en place son propre catalogue de métadonnées.

#### <http://ids.osuna.univ-nantes.fr/>

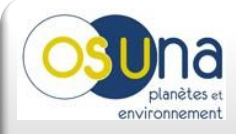

### **Catalogue de métadonnées**

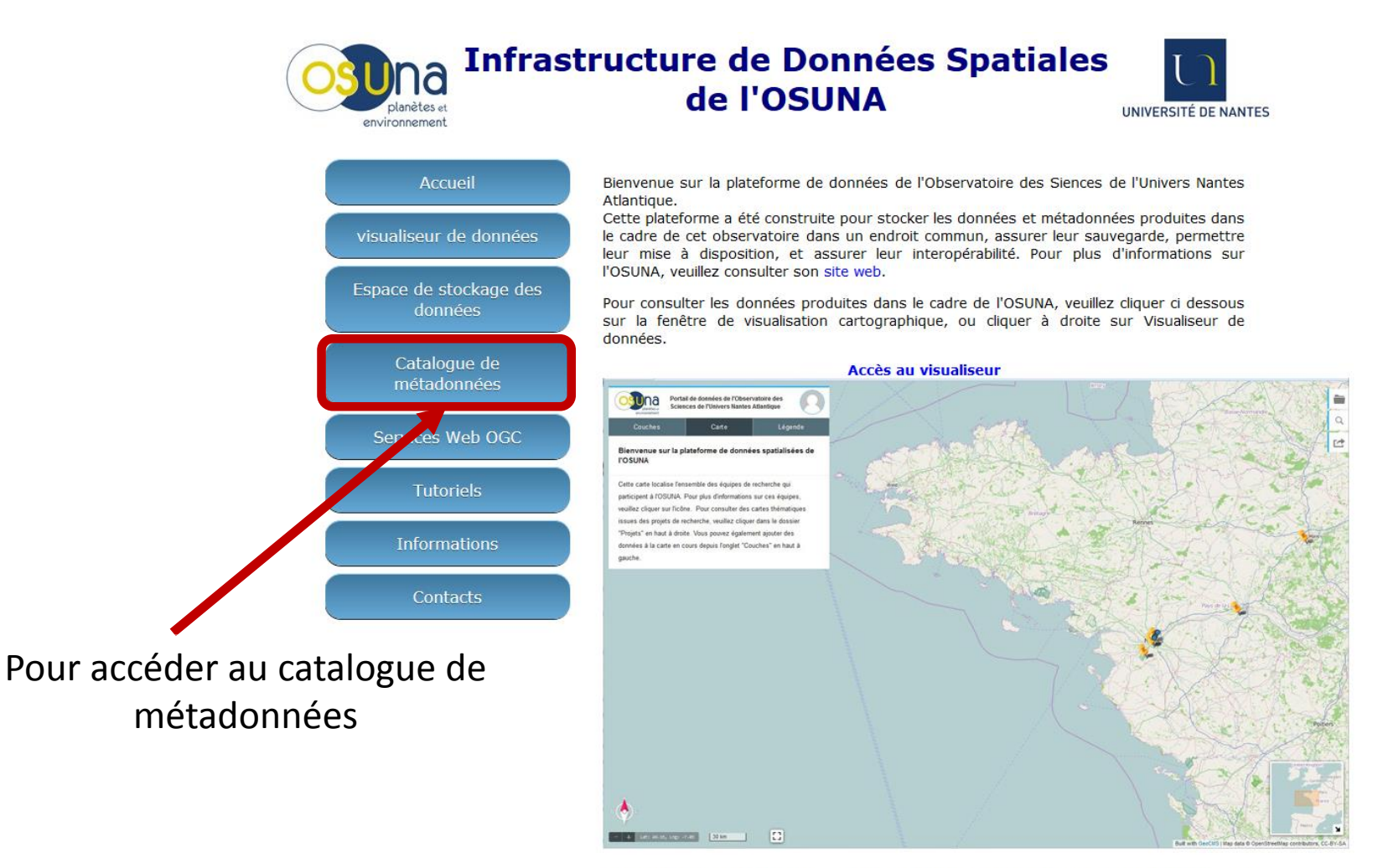

Ce visualiseur cartographique est celui de la plateforme du laboratoire LETG : INDIGEO, qui utilise la solution geoCMS.

Le serveur cartographique de l'OSUNA a été mis en place et est fonctionnel, l'ensemble des données consultables sur le visualiseur cartographique sont stockées dans ce serveur cartographique.

l'OSUNA a également mis en place son propre catalogue de métadonnées.

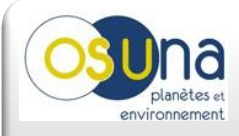

### **Catalogue de métadonnées**

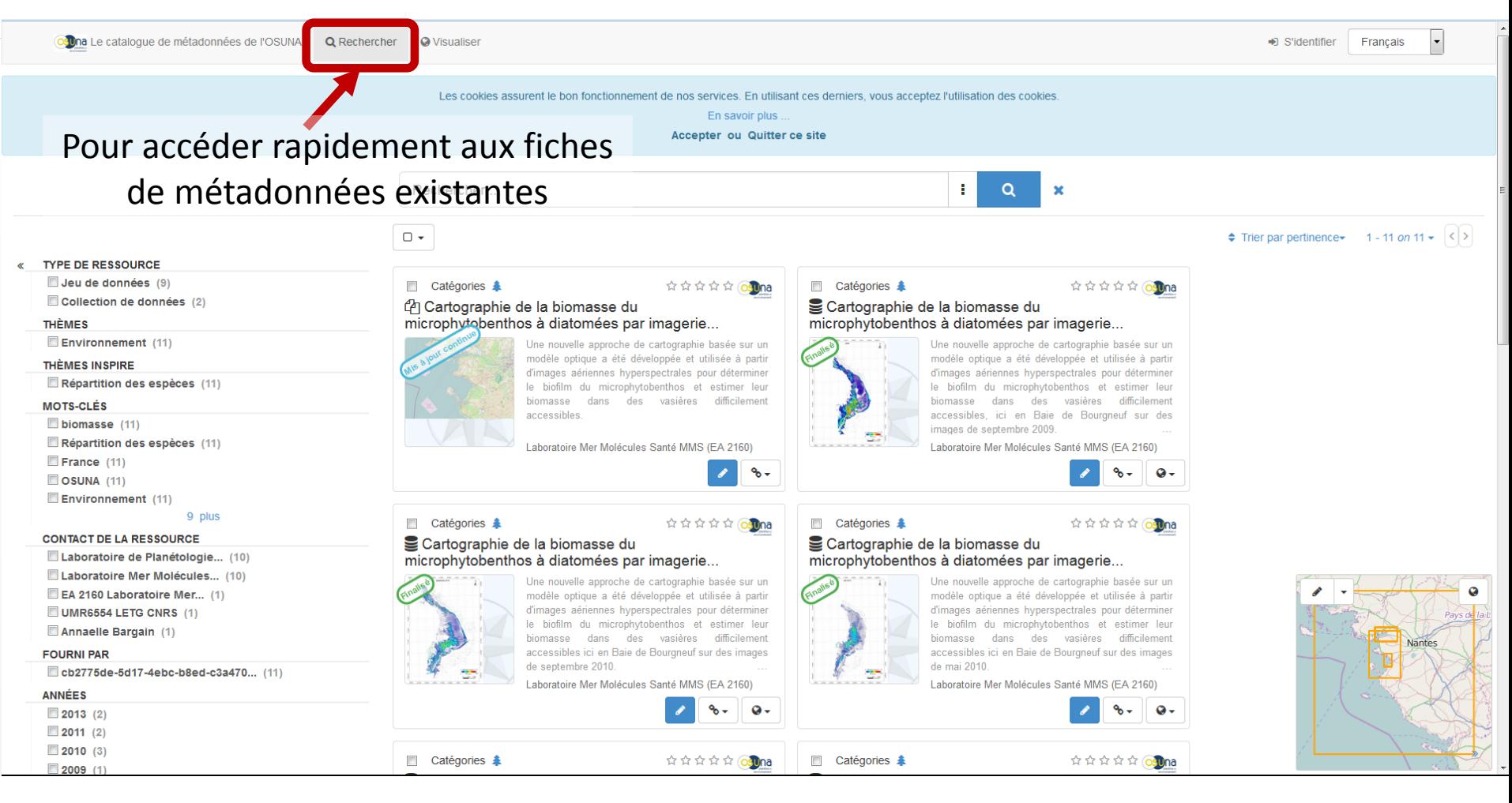

<http://ids.univ-nantes.fr/geonetwork>

#### Catalogue moissonné par l'IDS GEOPAL

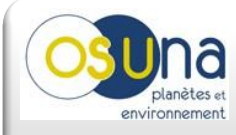

#### **Association de DOI**

#### $\mathbf{P}$ **Metadata Store DataCite**

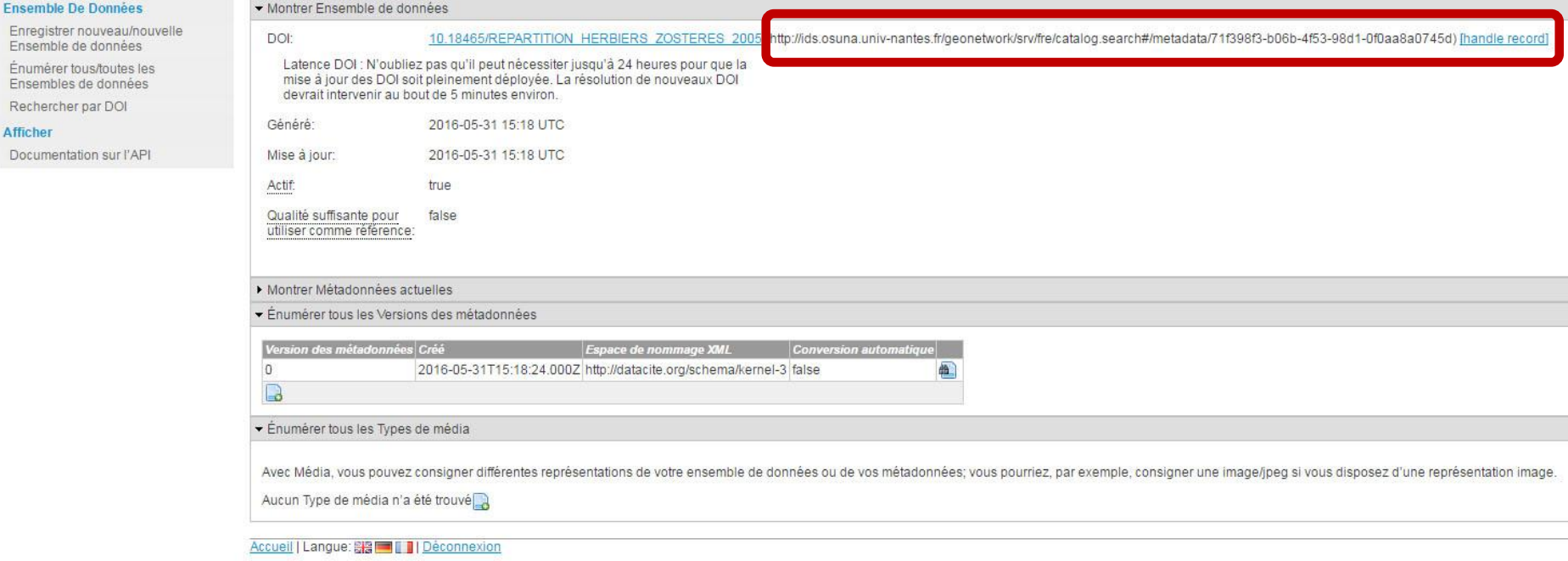

Création de DOI associés aux jeux de données et renvoyant vers la fiche de métadonnées.

![](_page_7_Picture_0.jpeg)

### **Visualiseur cartographique**

![](_page_7_Figure_2.jpeg)

<http://ids.osuna.univ-nantes.fr/>

l'OSUNA a également mis en place son propre catalogue de métadonnées.

cartographique.

![](_page_8_Picture_0.jpeg)

### **Visualiseur cartographique**

#### outil de visualisation des données géoréférencées constitué de projets cartographiques, basé sur le visualiseur de INDIGEO

![](_page_8_Figure_3.jpeg)

![](_page_9_Picture_0.jpeg)

### **Visualiseur cartographique**

#### Zone de visualisation des données

![](_page_9_Figure_3.jpeg)

![](_page_10_Picture_0.jpeg)

#### **Services web OGC**

![](_page_10_Figure_2.jpeg)

#### Infrastructure de Données Spatiales de l'OSUNA environnement

![](_page_10_Figure_4.jpeg)

![](_page_10_Figure_5.jpeg)

L'IDS de l'OSUNA propose des services web géographiques qui répondent aux normes de l'OGC afin de pouvoir visualiser, interroger et télécharger les données spatialisées sous forme de flux standardisés à partir d'une autre Infrastructure de Données Géographiques ou d'un logiciel SIG.

![](_page_10_Figure_7.jpeg)

http://ids.osuna.univ-nantes.fr/geoserver/ows?service=wfs&version=1.3.0& request=GetCapabilities

![](_page_10_Picture_9.jpeg)

**WFS** 

![](_page_10_Picture_10.jpeg)

http://ids.osuna.univ-nantes.fr/geoserver/ows?service=WCS&version=1.3.0& request=GetCapabilities

http://ids.osuna.univ-nantes.fr/geonetwork/srv/fre/csw?SERVICE=CSW& VERSION=2.0.2&REQUEST=GetCapabilities

Flux de données WMS, WFS (vecteur), WCS (raster), CSW (métadonnées)

Cette plateforme a été mise en place par l'Observatoire des Sciences de l'Univers Nantes Atlantique (OSU), un Observatoire des Sciences de l'Univers qui est une école interne de l'Université de Nantes.

L'OSUNA dispose d'une Unité Mixte de Service de soutien : UMS 3281.

L'OSUNA est constitué de laboratoire porteurs (ayant signés la convention UMS) et d'équipes associées.

![](_page_11_Picture_0.jpeg)

### **Aide aux utilisateurs**

![](_page_11_Figure_2.jpeg)

Pour aider les producteurs de données et de métadonnées:

- Rédaction de tutoriels
- Création de modèles de fiches de métadonnées
- **•** Réalisation de formations Ge visualiseur cartographique est celui de la plateforme du laboratoire LETG : INDIGEO, qui

Le serveur cartographique de l'OSUNA a été mis en place et est fonctionnel, l'ensemble des données consultables sur le visualiseur cartographique sont stockées dans ce serveur cartographique.

l'OSUNA a également mis en place son propre catalogue de métadonnées.

![](_page_12_Picture_0.jpeg)

- Réticence d'un certain nombre de producteurs de données à diffuser les données et à créer des métadonnées
- Long travail de communication pour montrer l'intérêt de l'IDS

\_\_\_\_\_\_\_\_\_\_\_\_\_

- Diversité des domaines de recherche
	- Diversité des types et format de données
	- Façons de travailler différentes

• Mise en place de nouveaux services web ?

Par exemple

- WPS Web Processing Service (traitements)
- SOS Sensor Observation Service ( stockage de mesures de capteurs, et des infos sur les capteurs)